# **Laboratory Manual**

(Version 2**.**0)

*for*

# **Design and Graphics Lab - II BA (JMC) - 156 BA (JMC) - II Semester**

Compiled by:

# **Dr. Vanshika Bhatia**

**(Associate Professor, BVICAM, New Delhi)**

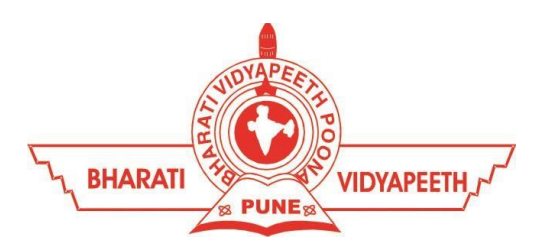

# **Bharati Vidyapeeth's Institute of Computer Applications and Management (BVICAM)**

A-4, Paschim Vihar, Rohtak Road, New Delhi-63 Visit us at: [www.bvicam.in](http://www.bvicam.in/)

# Index

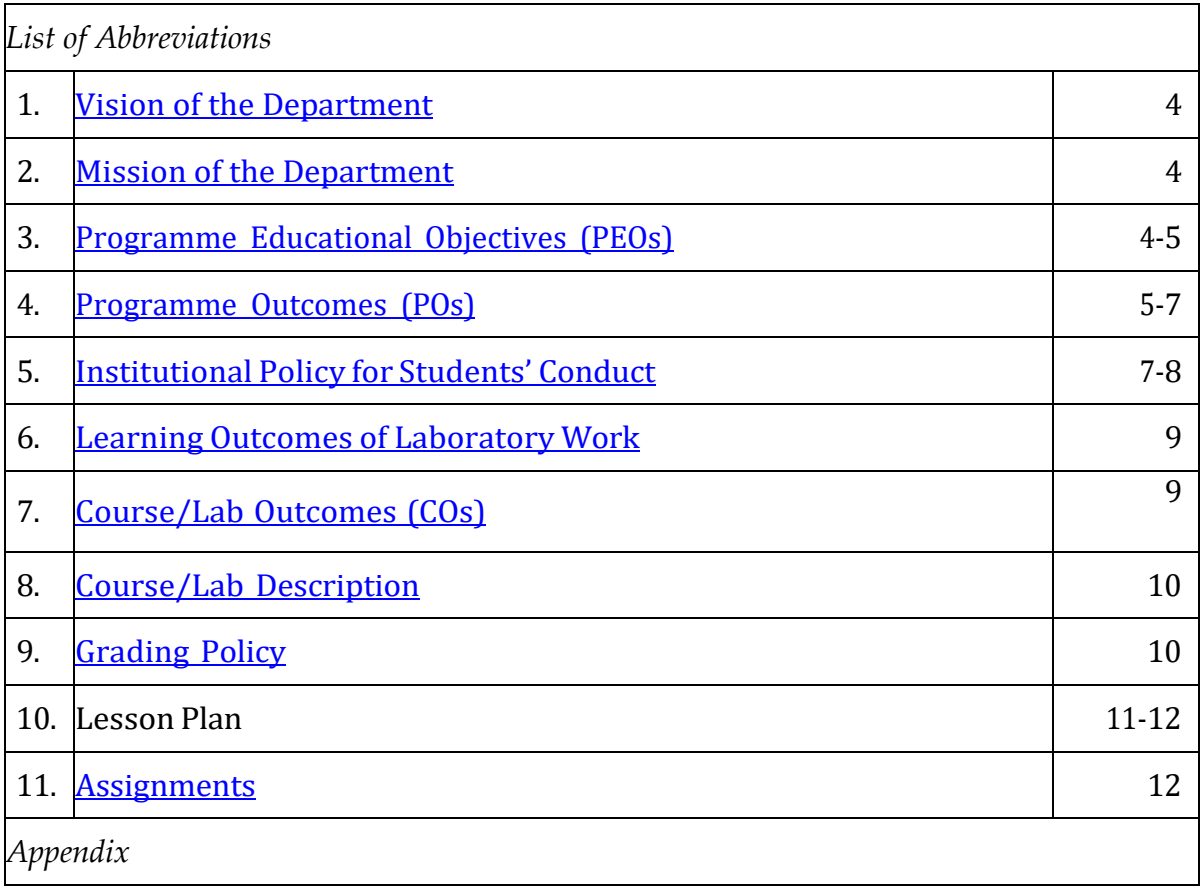

# List of Abbreviations

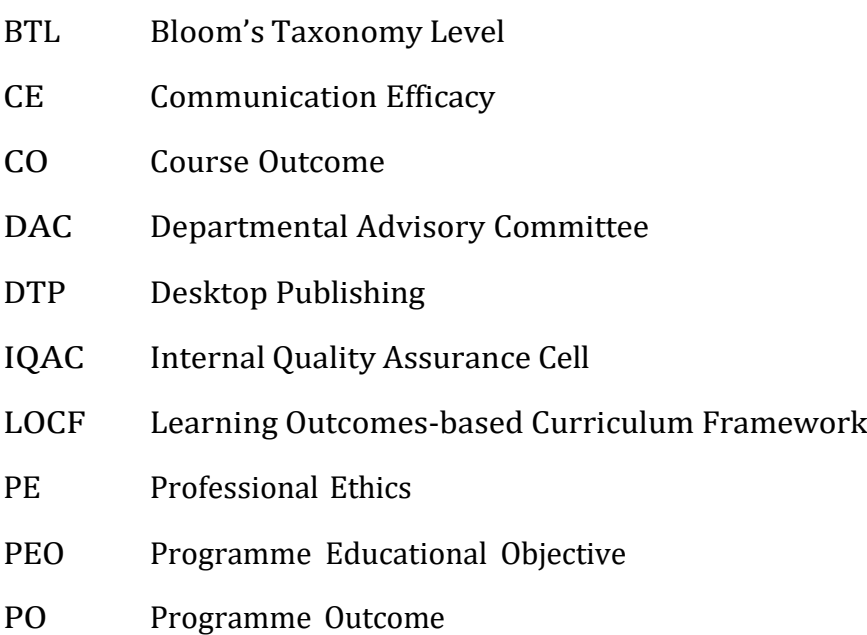

### <span id="page-3-0"></span>1. Vision of the Department

To become a Centre of excellence in the field of Journalism and Mass Communication, to contribute effectively in the rapidly changing global economy directed towards national development ensuring prosperity for the mankind.

### <span id="page-3-1"></span>2. Mission of the Department

- M1 To become a centre of excellence in the field of global journalism & media industry and produce professionals as per global industry standards.
- M2 To foster innovation, entrepreneurial skills, research capabilities and bring all-round development amongst budding professionals.
- M3 To promote analytical and collaborative life-long learning skills, among students and faculty members involving all stakeholders.
- M4 To inculcate strong ethical values and professional behaviour while giving equal emphasis to social commitment and nation building.

## <span id="page-3-2"></span>3. Programme Educational Objectives (PEOs)

The PEO's for the BA (JMC) programme are as follows:

The overall objectives of the Learning Outcomes-based Curriculum Framework (LOCF) for Mass communication & Journalism degree are:

- PEO1 Exhibit professional, social and entrepreneurial competencies and knowledge for being a successful professional in the Journalism, Media and Entertainment industry.
- PEO2 Adopt communication, professional and life skills along with creative and innovative practices to support the communication and entertainment industry as industry ready professionals.

© Bharati Vidyapeeth's Institute of Computer Applications and Management (BVICAM), New Delhi | Page **4** of **20**

- PEO3 Be a lifelong learner and contribute effectively to the Print, Broadcast& Digital Media Industry in an ethical way.
- PEO4 Be effective and inspiring leader for fellow professionals and face the challenges of the rapidly changing multi-dimensional, contemporary world.

## <span id="page-4-0"></span>4. Programme Outcomes (POs)

*Upon successful completion of the three years BA(JMC) course, students apart from acquiring holistic subject knowledge are expected to acquire dynamic critical thinking and ICT skills. The Programme Outcomes* (*POs*) *for the Bachelors of Journalism and Mass Communications BA(JMC) programme run by Bharati Vidyapeeth's Institute of Computer Applications and Management (BVICAM) have been identified as follows:*

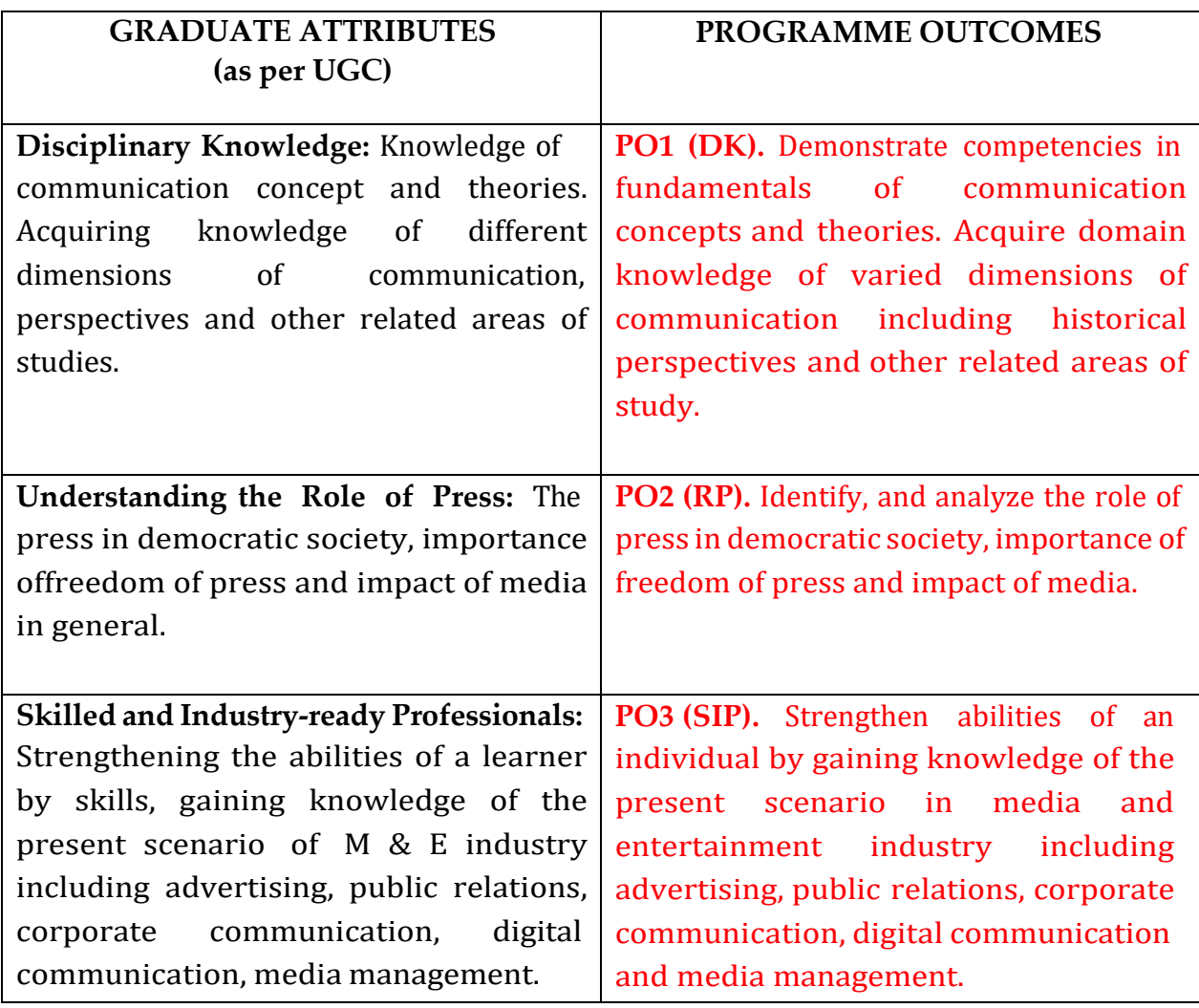

© Bharati Vidyapeeth's Institute of Computer Applications and Management (BVICAM), New Delhi Page **5** of **20**

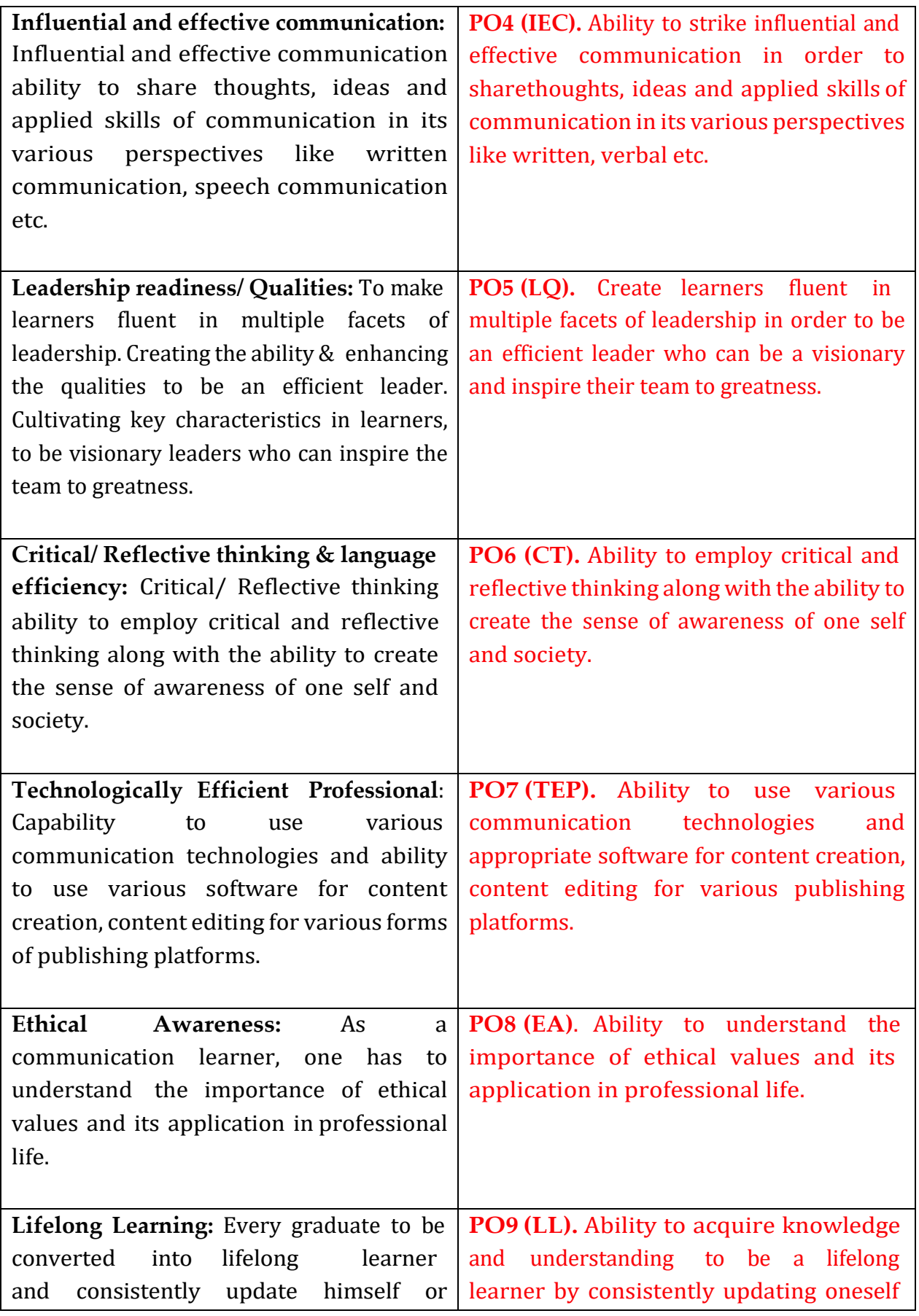

© Bharati Vidyapeeth's Institute of Computer Applications and Management (BVICAM), New Delhi | Page **6** of **20**

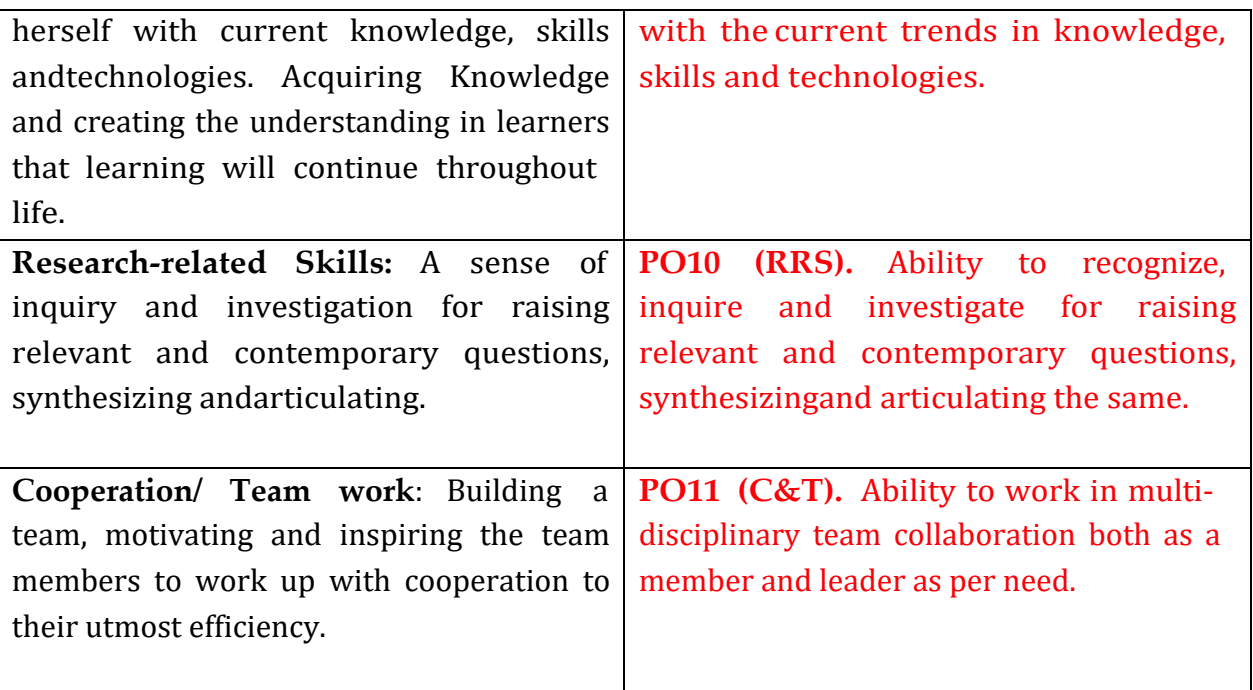

# <span id="page-6-0"></span>5. Institutional Policy for Students' Conduct

The following guidelines shall be followed:-

- 5.1 All the students in their introductory Lab. shall be assigned a system, which shall be their workplace for the complete semester. Students can store records of all their Lab. assignments on their individual workstations.
- 5.2 Introductory Lab. shall include an introduction to the appropriate software/tool, followed by a basic Introductory Assignment having Practice Questions. All the students are expected to complete this assignment within a week time, as the same shall be assessed through a lab. test.
- 5.3 Each week the instructor, in parallel to respective topics covered in the theory lecture, shall assign a set of practical problems to the students in form of Assignments (A, B, C,). The problems in these assignments shall be divided into two parts. The first set of Problems shall be compulsory for all the students and its record need to be maintained in the Practical File, having prescribed format, as given in Appendix-A. All the students should get the weekly assignment

checked and signed in the Practical File by the respective teacher in the immediate succeeding week. The second set of problems are Advanced Problems and shall be optional. Student may solve these advanced problems for their further practice.

- 5.4 Cellular phones, pagers, CD players, radios and similar devices are prohibited in the classrooms, laboratories and examination halls.
- 5.5 Laptop-size computers / Tablets may be used in lectures for the purpose of taking notes or working on team-projects.
- 5.6 The internal practical exam shall be conducted towards the end of the semester and shall include the complete set of Lab exercises conducted as syllabus. However, students shall be assessed on continuous basis through overall performances in regular lab. tests, both announced and surprise and viva-voce.
- 5.7 The respective faculty shall prepare and submit sufficient number of practical sets of computing problems to the Dean (Examinations), atleast two weeks prior to the actual exam. It is the responsibility of the faculty to ensure that a set should not be repeated for more than 5 students in a given batch.
- 5.8 The exam shall be of 3 hours duration where the student shall be expected to implement solutions to his/her assigned set of problems on appropriate software tools in the lab.
- 5.9 Once implemented, student shall also appropriately document code implemented in the assigned answer sheets, which shall be submitted at the end of the examination. All the students shall also appear for viva-voce examination during the exam.
- 5.10 Co-operate, Collaborate and Explore for the best individual learning outcomes but copying or entering into the act of plagiarism is strictly prohibited.

© Bharati Vidyapeeth's Institute of Computer Applications and Management (BVICAM), New Delhi | Page **8** of **20**

# <span id="page-8-0"></span>6. Learning Outcomes of Laboratory Work

The student shall demonstrate the ability to:

- $\boxtimes$  Verify and implement the concepts and theory learnt in class.
- $\boxtimes$  Use software tools to create visually appealing and aesthetically sound layouts.
- $\boxtimes$  Develop and apply creative skills.
- $\boxtimes$  Design and present Lab as well as project layouts.
- $\boxtimes$  Work effectively as a member of a team in varying roles as need be.
- $\boxtimes$  Communicate effectively, both oral and written.
- $\boxtimes$  Cultivate ethics, social empathy, creativity and entrepreneurial mindset.

# <span id="page-8-1"></span>7. Course/Lab Outcomes (COs)

- CO1 Utilize the vector-based software tools for creating layouts. (BTL6)
- CO2 Design invitations and brochures using appropriate tools and techniques. (BTL6)
- CO3 Creating a logo incorporating a justifiable colour scheme (BTL6)
- CO4 Collaborate in the team to develop a magazine. (BTL6)

# 8. Course/Lab Description

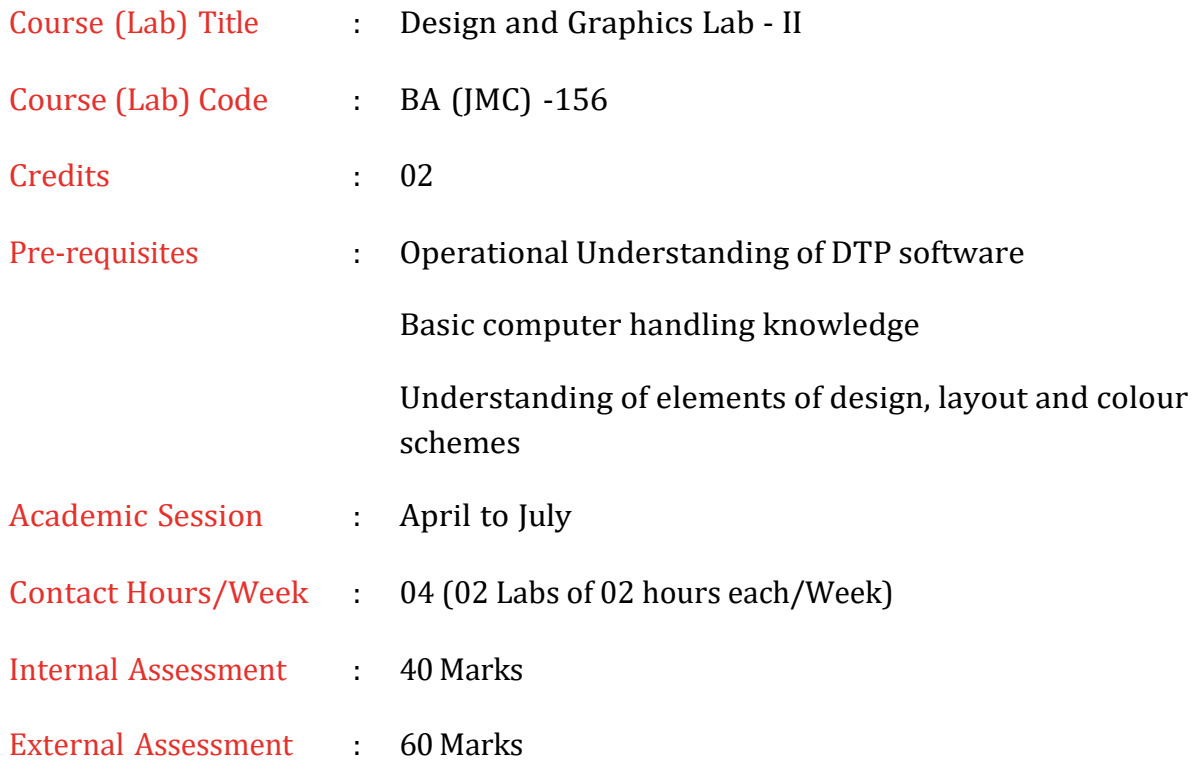

# <span id="page-9-0"></span>9. Grading Policy

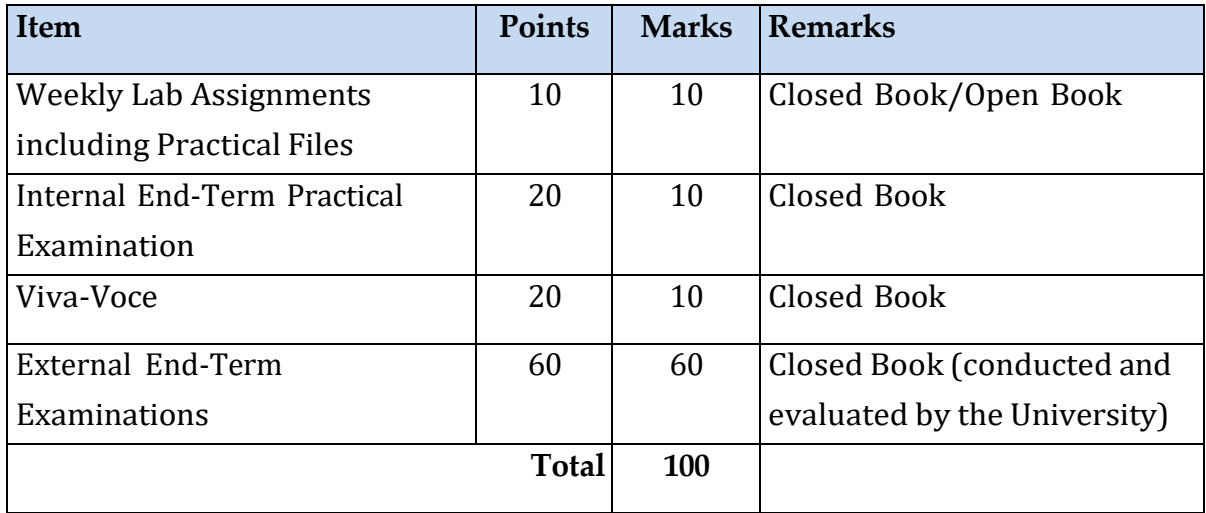

© Bharati Vidyapeeth's Institute of Computer Applications and Management (BVICAM), New Delhi | Page **10** of **20**

# 10. Lesson Plan

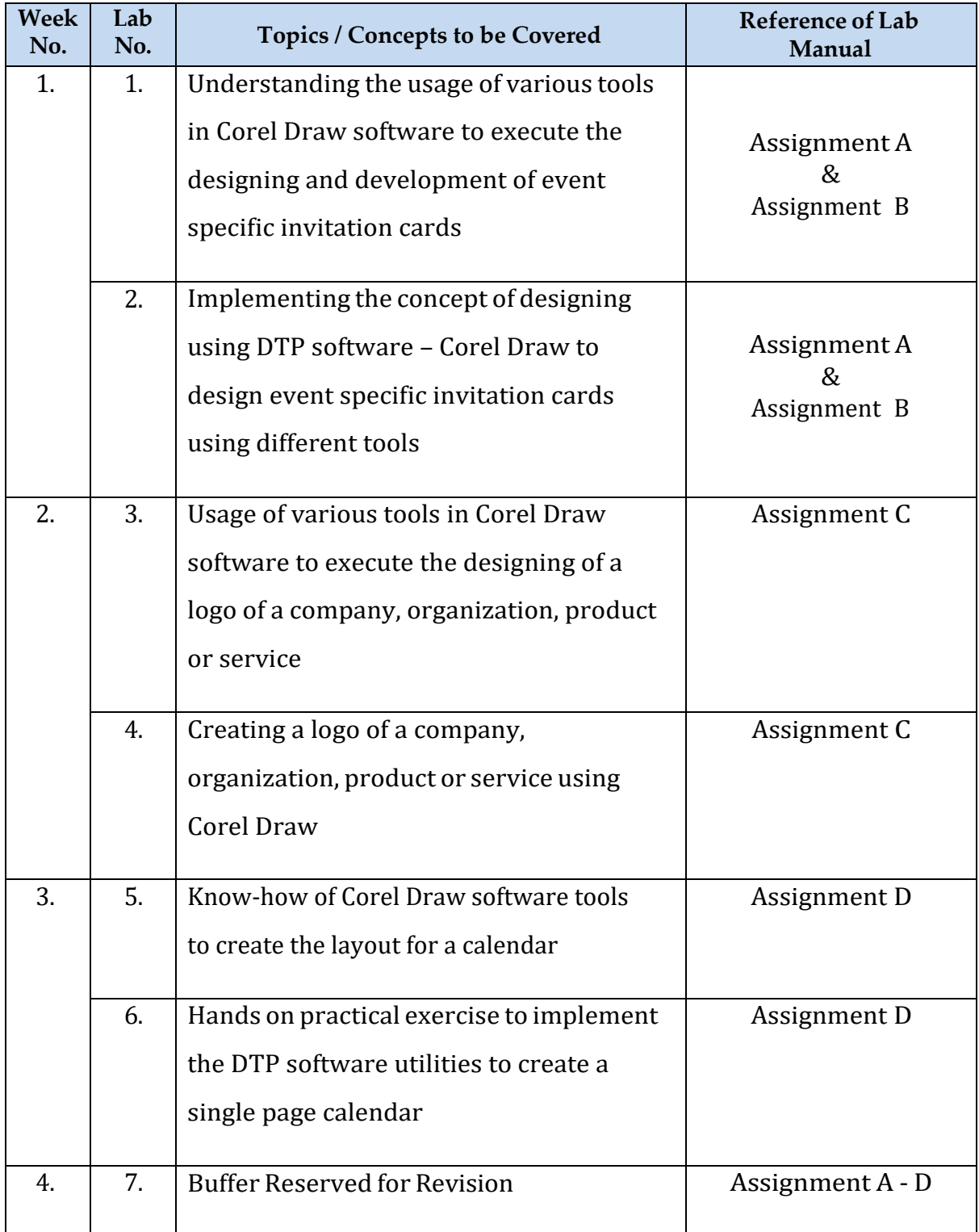

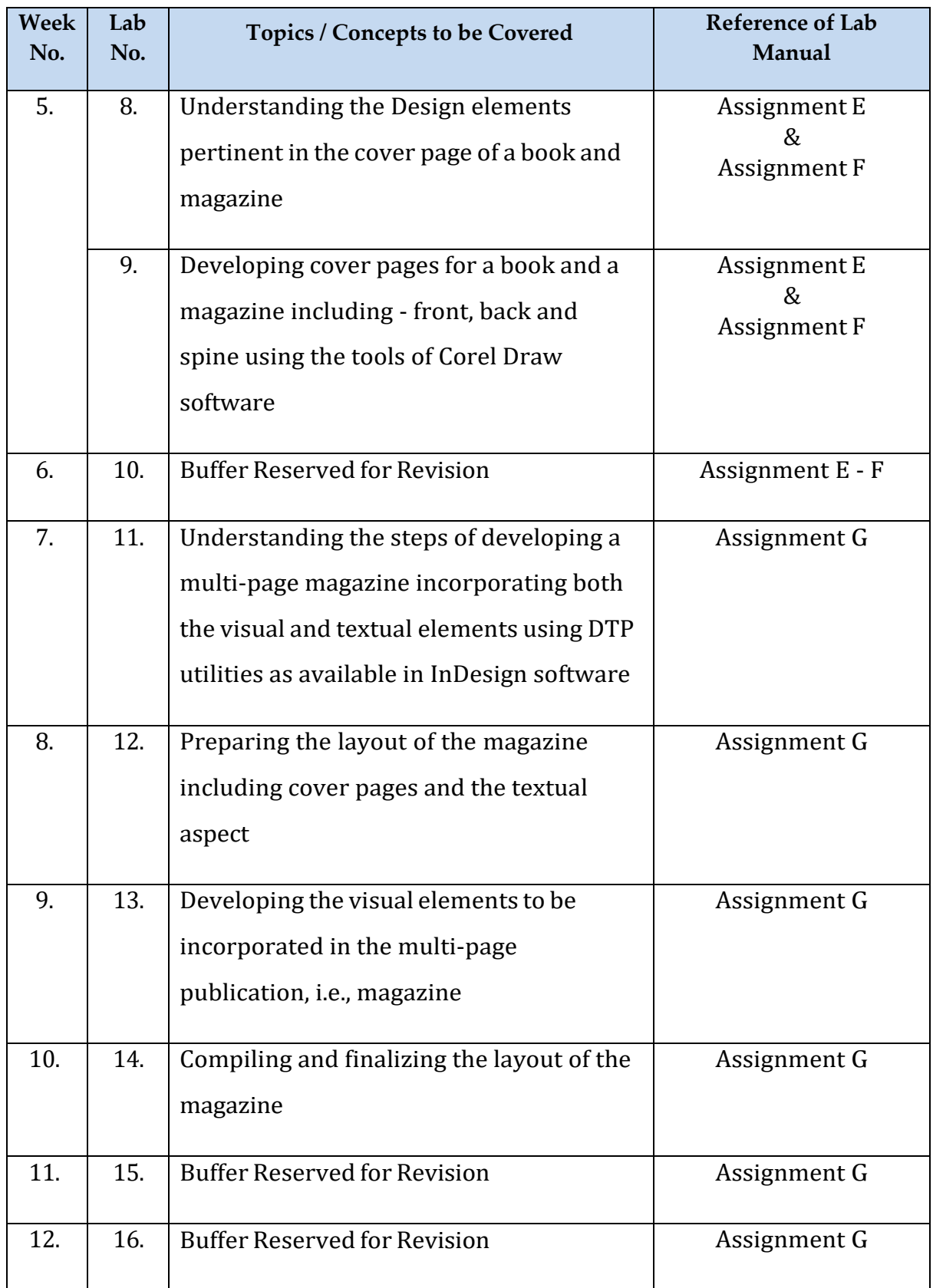

© Bharati Vidyapeeth's Institute of Computer Applications and Management (BVICAM), New Delhi | Page **12** of **20**

# <span id="page-12-0"></span>11. Assignments

#### **ASSIGNMENT A: Corel Draw**

Design an invitation card for a formal event. Take a coloured print out of the same on an A4 size paper. (Preferably 200 GSM and Above)

#### **ASSIGNMENT B: Corel Draw**

Design an invitation card for an informal event. Take a coloured print out of the same on an A4 size paper. (Preferably 200 GSM and Above)

#### **About the Invitation Card**

An invitation card is a written document sent to people on different occasions. The message informs a receiver about an event to which he/she is invited. Invitation cards can be customized in different sizes, colours, themes, materials, fonts and folding designs and made out of multiple materials like paper, tissue, textile, plastic.

#### **Sample**

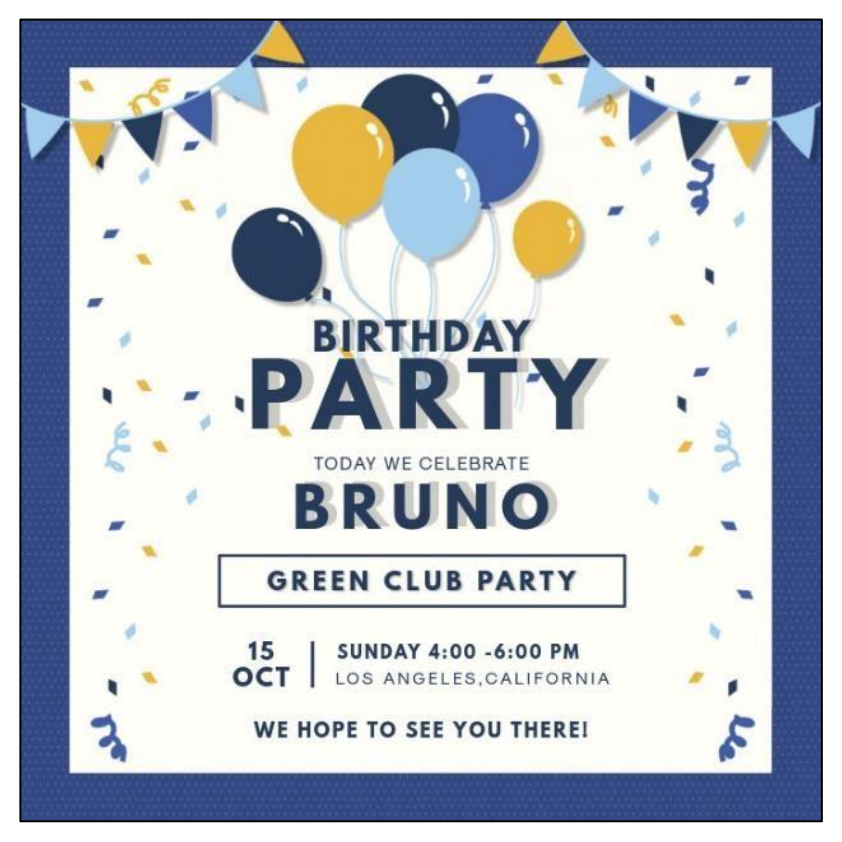

#### **Invitation Cards**

#### **Sample Image 1**

© Bharati Vidyapeeth's Institute of Computer Applications and Management (BVICAM), New Delhi Page **13** of **20**

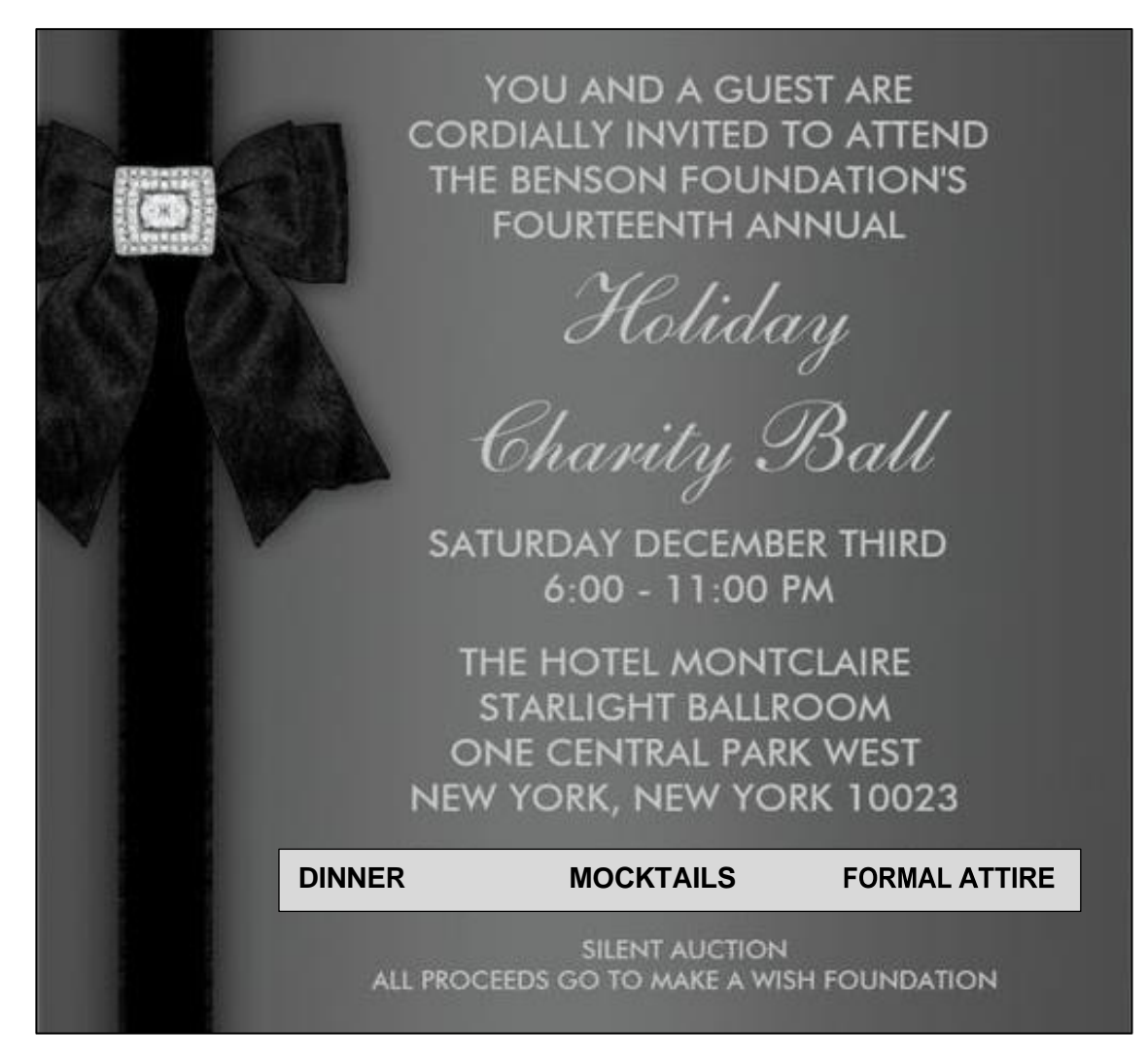

**Sample Image 2**

#### **Things to be Remembered**

- Size of the invitation card: A4
- Orientation of the invitation card: Portrait
- Leave margins on all sides of the worksheet

#### **ASSIGNMENT C: Corel Draw**

Design a logo for a pre-determined company, organization, product or service. Take a coloured print out of the same on an A4 size paper. (Preferably 200 GSM and Above)

#### **About the Logo**

A logo is a graphic mark or emblem commonly used by commercial enterprises, organizations and even individuals to aid and promote instant public recognition. Logos are either purely graphic (symbols/icons) or are composed of acronyms of the organization.

#### **Sample**

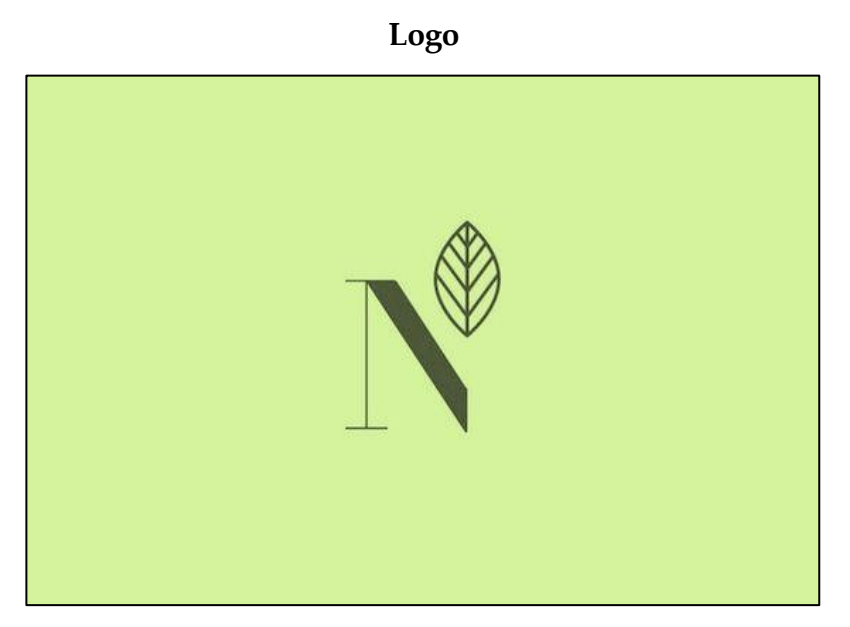

**Sample Image 3**

#### **Things to be Remembered**

- A logo must be impactful
- It must be timeless
- The colour scheme used must have a strong reason behind its use
- Print out to be taken on A4 Size paper (Coloured)

#### **ASSIGNMENT D: Corel Draw**

Design a single page Calendar for the year 2022. Take a coloured print out of the same on an A4 size paper. (Preferably 200 GSM and Above)

#### **About the Calender**

A calendar is a page or a series of pages that shows the dates, days, and months of a year.

A calendar usually contains numbers, text, and illustrations.

#### **Sample**

|              |                |                |           |           |              |                |                       |                      |                |                       |                |          |          | 2022                 |             |              |                |                |                |          |  |
|--------------|----------------|----------------|-----------|-----------|--------------|----------------|-----------------------|----------------------|----------------|-----------------------|----------------|----------|----------|----------------------|-------------|--------------|----------------|----------------|----------------|----------|--|
|              |                |                |           |           |              |                |                       |                      |                |                       |                |          |          |                      |             |              |                |                |                |          |  |
|              |                |                |           |           |              |                |                       |                      |                |                       |                |          |          |                      |             |              |                |                |                |          |  |
|              |                |                |           |           |              |                |                       |                      |                |                       |                |          |          |                      |             |              |                |                |                |          |  |
|              | -JANUARY-      |                |           |           |              |                |                       | -FEBRUARY-<br>MARCH- |                |                       |                |          |          |                      |             |              |                |                |                |          |  |
| S            | M              | т              | w         | т         | F            | S              | S                     | M                    | т              | w                     | т              | F        | S        | S                    | м           | Т            | w              | T              | F              | S        |  |
|              |                |                |           |           |              | $\mathbf{1}$   |                       |                      | $\mathbf{1}$   | $\overline{2}$        | 3              | 4        | 5        |                      |             | $\mathbf{1}$ | $\overline{2}$ | 3              | $\overline{4}$ | 5        |  |
| 2            | 3              | $\overline{4}$ | 5         | 6         | 7            | 8              | 6                     | 7                    | 8              | 9                     | 10             | 11       | 12       | 6                    | 7           | 8            | 9              | 10             | 11             | 12       |  |
| 9<br>16      | 10<br>17       | 11<br>18       | 12.<br>19 | 13<br>20  | 14<br>21     | 15<br>22       | 13<br>20              | 14<br>21             | 15<br>22       | 16<br>23              | 17<br>24       | 18<br>25 | 19<br>26 | 13<br>20             | 14<br>21    | 15<br>22     | 16<br>23       | 17<br>24       | 18<br>25       | 19<br>26 |  |
| 23           | 24             |                | 25 26     | 27 28     |              | 29             | 27                    | 28                   |                |                       |                |          |          | 27                   | 28          | 29           | 30             | 31             |                |          |  |
| 30           | 31             |                |           |           |              |                |                       |                      |                |                       |                |          |          |                      |             |              |                |                |                |          |  |
|              |                |                |           | -APRIL-   |              |                |                       |                      |                | -MAY-                 |                |          |          |                      |             |              | -JUNE-         |                |                |          |  |
| S            | м              | т              |           | т         | F            | S              | S                     | М                    | т              | w                     | T              | F        | S        | S                    | м           | т            | w              | T              | F              | S        |  |
|              |                |                |           |           | $\mathbf{1}$ | $\overline{c}$ | 1                     | $\overline{2}$       | 3              | 4                     | 5              | 6        | 7        |                      |             |              | 1              | $\overline{2}$ | 3              | 4        |  |
| 3            | $\overline{4}$ | 5              | 6         | 7         | 8            | 9              | 8                     | 9                    | 10             | 11                    | 12             | 13       | 14       | 5                    | 6           | 7            | 8              | 9              | 10             | 11       |  |
| 10           | 11             | 12             | 13        | 14        | 15           | 16             | 15                    | 16                   | 17             | 18                    | 19             | 20       | 21       | 12                   | 13          | 14           | 15             | 16             | 17             | 18       |  |
| 17<br>24     | 18<br>25       | 19<br>26       | 20<br>27  | 21<br>28  | 22<br>29     | 23<br>30       | 22<br>29              | 23<br>30             | 24<br>31       | 25                    | 26             | 27       | 28       | 19<br>26             | 20<br>27    | 21<br>28     | 22<br>29       | 23<br>30       | 24             | 25       |  |
|              |                |                |           |           |              |                |                       |                      |                |                       |                |          |          |                      |             |              |                |                |                |          |  |
|              | -JULY-         |                |           |           |              |                |                       | <b>-AUGUST-</b>      |                |                       |                |          |          |                      | -SEPTEMBER- |              |                |                |                |          |  |
| S            | м              | т              |           | т         | F            | S              | s                     | м                    | т              | w                     | т              | F        | S        | S                    | м           | T            |                | т              | F              | S        |  |
|              |                |                |           |           | $\mathbf{1}$ | $\overline{2}$ |                       | $\mathbf{1}$         | $\overline{2}$ | 3                     | $\overline{4}$ | 5        | 6        |                      |             |              |                | $\mathbf{1}$   | $\overline{2}$ | 3        |  |
| 3<br>10      | 4<br>11        | 5<br>12        | 6<br>13   | 7<br>14   | 8<br>15      | 9<br>16        | 7<br>14               | 8<br>15              | 9<br>16        | 10 <sup>1</sup><br>17 | 11<br>18       | 12<br>19 | 13<br>20 | $\overline{4}$<br>11 | 5<br>12     | 6<br>13      | 7<br>14        | 8<br>15        | 9<br>16        | 10<br>17 |  |
| 17           | 18             | 19             | 20        | 21        | 22           | 23             | 21                    | 22                   | 23             | 24                    | 25             | 26       | 27       | 18                   | 19          | 20           | 21             | 22             | 23             | 24       |  |
| 24           | 25             | 26             | 27        | 28        | 29           | 30             | 28                    | 29                   | 30             | 31                    |                |          |          | 25                   | 26          | 27           | 28             | 29             | 30             |          |  |
| 31           |                |                |           |           |              |                |                       |                      |                |                       |                |          |          |                      |             |              |                |                |                |          |  |
|              |                |                |           | -OCTOBER- |              |                | -NOVEMBER- -DECEMBER- |                      |                |                       |                |          |          |                      |             |              |                |                |                |          |  |
| S            | м              | T              |           |           | F            | S              | S                     | M                    |                | w                     | Т              | F        | S        | S                    | M           | т            |                | т              | F              | S        |  |
|              |                |                |           |           |              | 1              |                       |                      | 1              | $\overline{2}$        | 3              | 4        | 5        |                      |             |              |                | $\mathbf{1}$   | $\overline{2}$ | 3        |  |
| 2            | 3              | $\overline{4}$ | 5         | 6         | 7            | 8              | 6                     | 7                    | 8              | 9                     | 10             | 11       | 12       | $\overline{4}$       | 5           | 6            | 7              | 8              | 9              | 10       |  |
| 9            | 10             | 11             | 12        | 13        | 14           | 15             | 13                    | 14                   | 15             | 16                    | 17             | 18       | 19       | 11                   | 12          | 13           | 14             | 15             | 16             | 17       |  |
| 16           | 17             | 18             | 19        | 20        | 21           | 22             | 20                    | 21                   | 22             | 23                    | 24             | 25       | 26       | 18                   | 19          | 20           | 21             | 22             | 23             | 24       |  |
| 23           | 24             | 25             | 26        | 27        | 28           | 29             | 27                    | 28                   | 29             | 30                    |                |          |          | 25                   | 26          | 27           | 28             | 29             | 30             | 31       |  |
| $30^{\circ}$ | 21             |                |           |           |              |                |                       |                      |                |                       |                |          |          |                      |             |              |                |                |                |          |  |

**Sample Image 4**

#### **Things to be Remembered**

- The text on the calender should be legible
- Print out to be taken on A4 Size paper (Coloured)
- Orientation of the page Portrait

© Bharati Vidyapeeth's Institute of Computer Applications and Management (BVICAM), New Delhi | Page **16** of **20**

**Calender**

#### **ASSIGNMENT E: Corel Draw**

Design a Cover Page of a book along with the spine on a pre-determined theme. Take a coloured printout of the same.

#### **ASSIGNMENT F: Corel Draw**

Design the Cover Page of a magazine along with the spine on a pre-determined theme. Take a coloured printout of the same.

#### **About the Cover Page**

The Cover Page of a book is the reader's first experience of a book. The spine is also a pivotal consideration while designing the cover page. It should have the Title of the Book, the Author's Name, pertinent information and visual elements, if any.

#### **Sample**

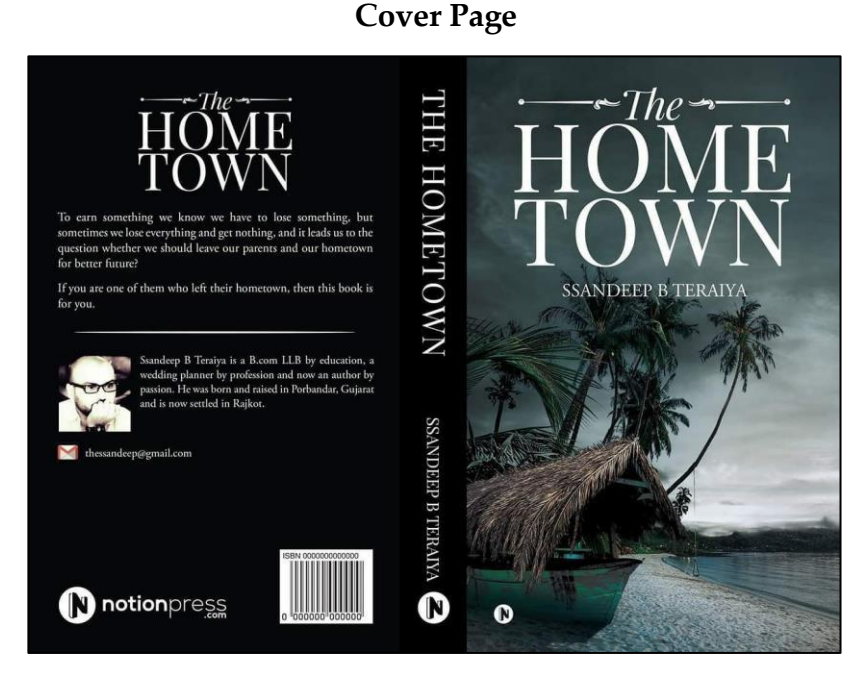

**Sample Image 5**

#### **Things to be Remembered**

- The cover page must be in sync with the theme of the book
- The text must be legible

© Bharati Vidyapeeth's Institute of Computer Applications and Management (BVICAM), New Delhi Page **17** of **20**

• Only a self-clicked photograph should be used, if any

© Bharati Vidyapeeth's Institute of Computer Applications and Management (BVICAM), New Delhi | Page **18** of **20**

#### **ASSIGNMENT G: InDesign**

Design a magazine of 16 pages on the given theme. This assignment is a team assignment. A coloured print out of the magazine is to be submitted along with the lab manual.

#### **About the Magazine**

A magazine is a publication showing up at regular intervals containing articles, stories, photos or features. Articles in magazines are regularly a good source to gain an overview on the subject, but will at times give full information on from where the writer discovered the information. The cover page must grab the reader's attention and communicate the magazine's objective.

#### **Sample**

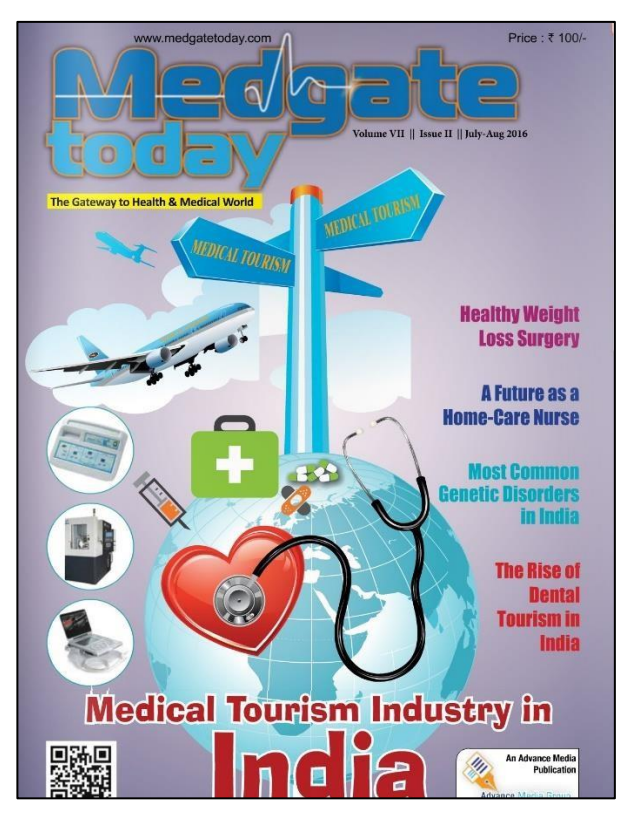

#### **Cover Page of the Magazine**

**Sample Image 6**

#### **Things to be Remembered**

• Size of the magazine: A4

# APPENDIX

#### **Template for the Index of Lab File**

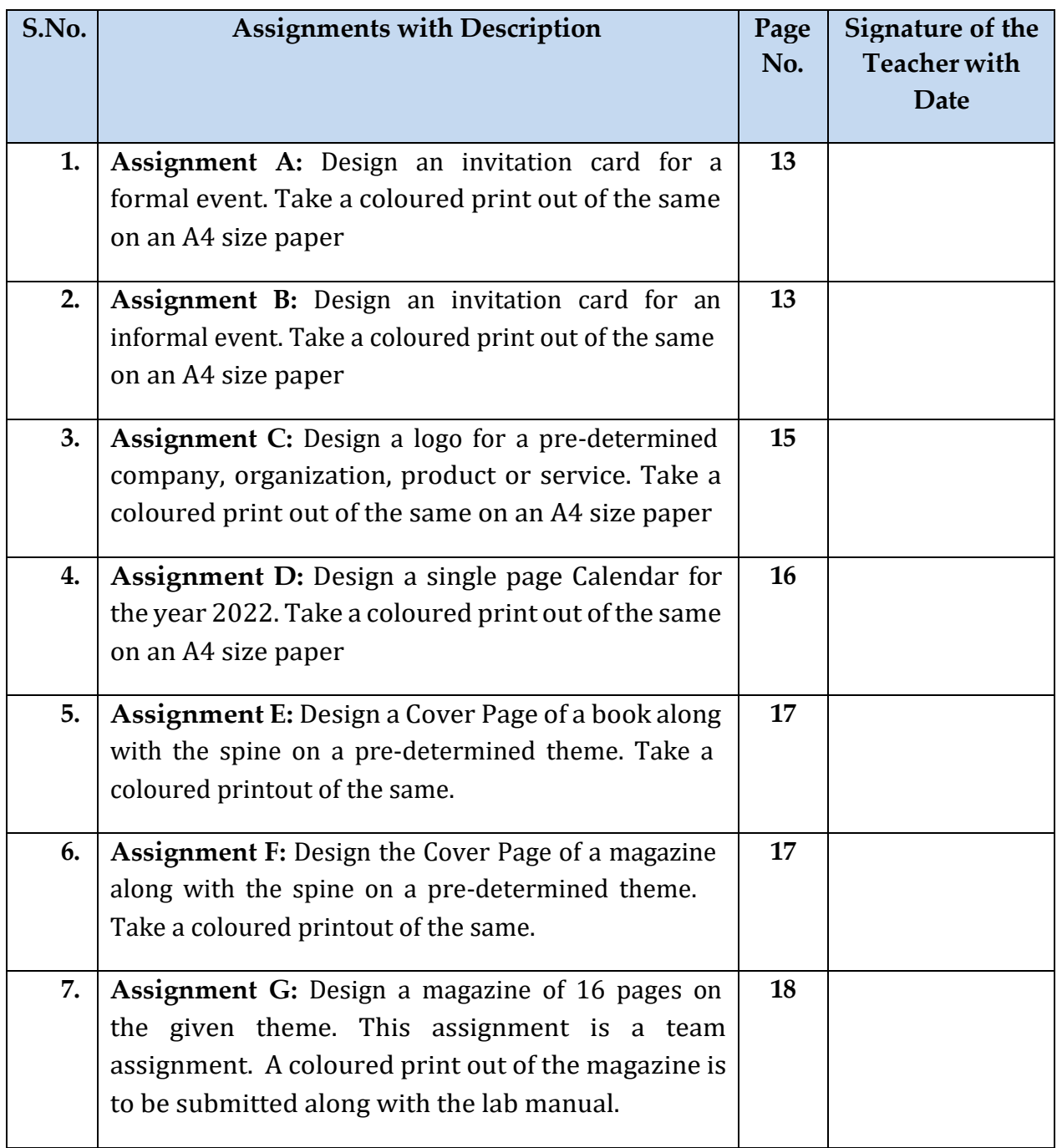

Note: The students should use Header and Footer mentioning their roll no. & name in header and page no. in footer

\*\*\*\*\*\*\*\*\*\*

<sup>©</sup> Bharati Vidyapeeth's Institute of Computer Applications and Management (BVICAM), New Delhi | Page **20** of **20**